## indigo.

## Unlocking Abilities: Eye Gaze Skills Monitoring Sheet

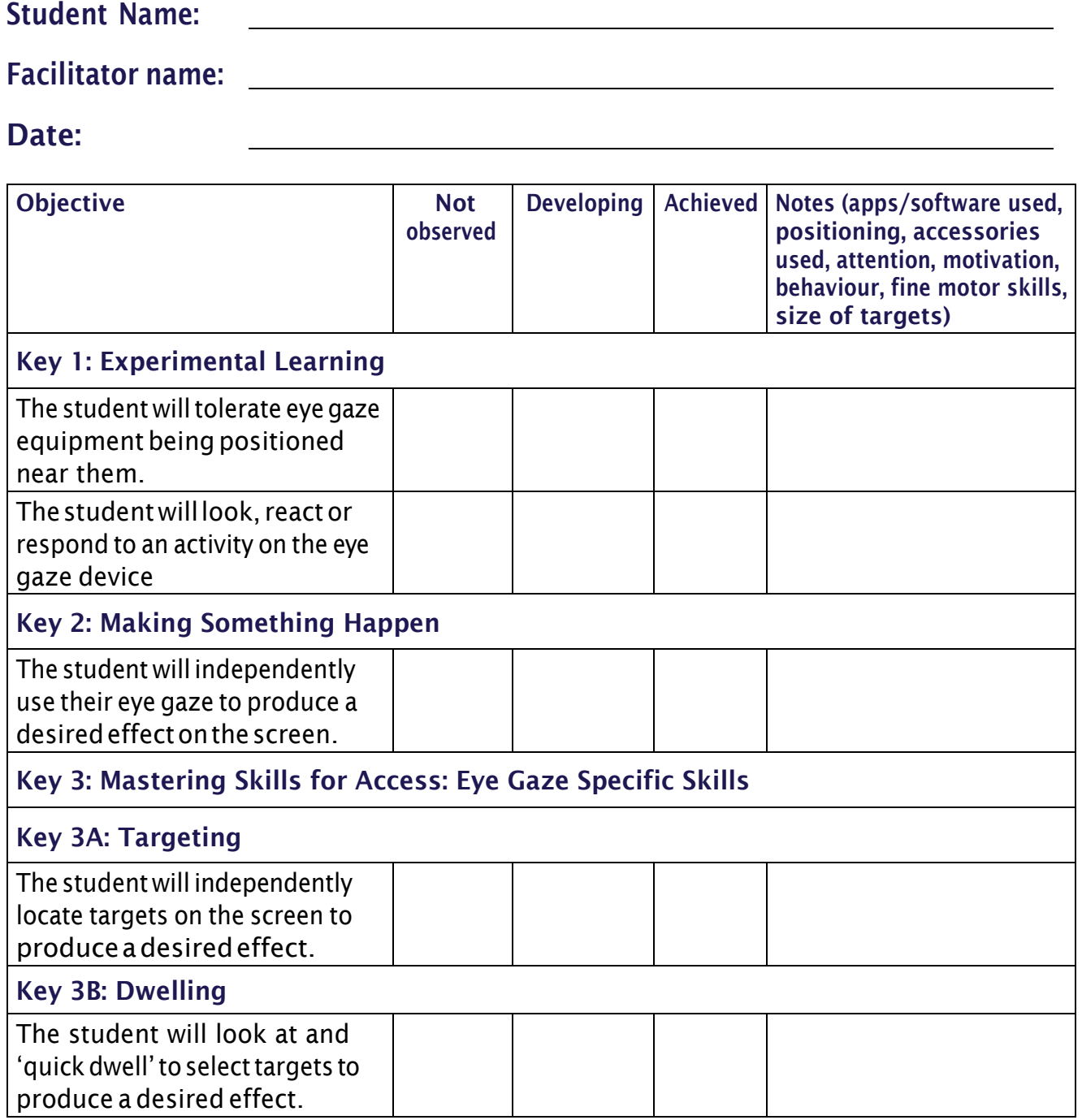

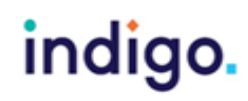

## indigo.

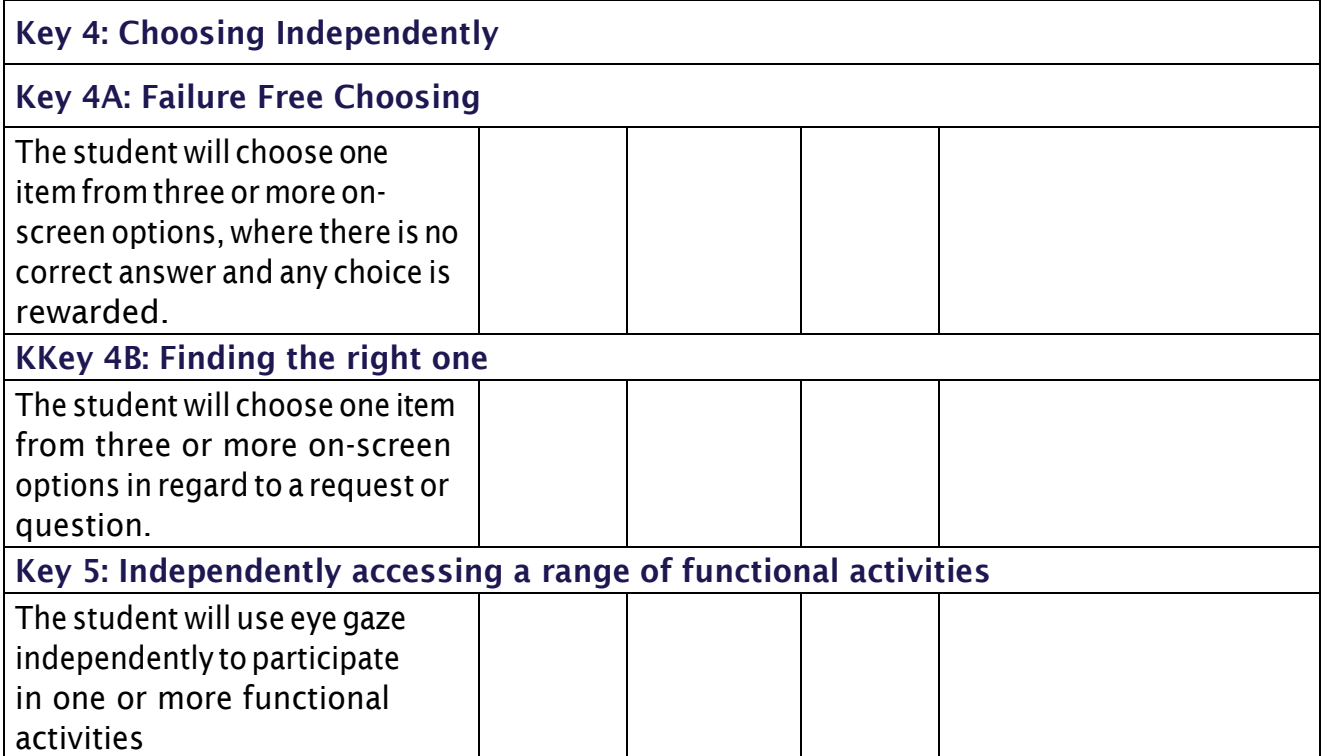

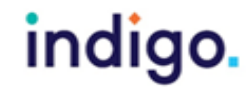